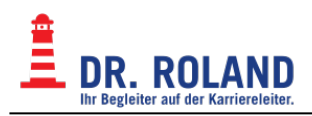

## **eMail Filter - Sieve**

Zum serverseitigen Filtern von eMails kann Sieve verwendet werden.

- Im Webmail unter Settings → Filter
- Für Thunderbird ist ein Plugin verfügbar: <https://github.com/thsmi/sieve/releases>

## **Anleitung & Beispiele**

[Notification - eMail Filter](https://dokuwiki.roland.at/drroland:edv_open:email:sieve:notification)

From: **Dokumentation Dr. Roland** <https://dokuwiki.roland.at/>

Permanent link: **[https://dokuwiki.roland.at/drroland:edv\\_open:email:sieve:start](https://dokuwiki.roland.at/drroland:edv_open:email:sieve:start)**

Last update: **2018/04/11 15:26**

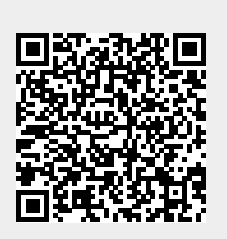